Инструкция по подключению к беспроводной сети **ASU** на примере **iOS 7**

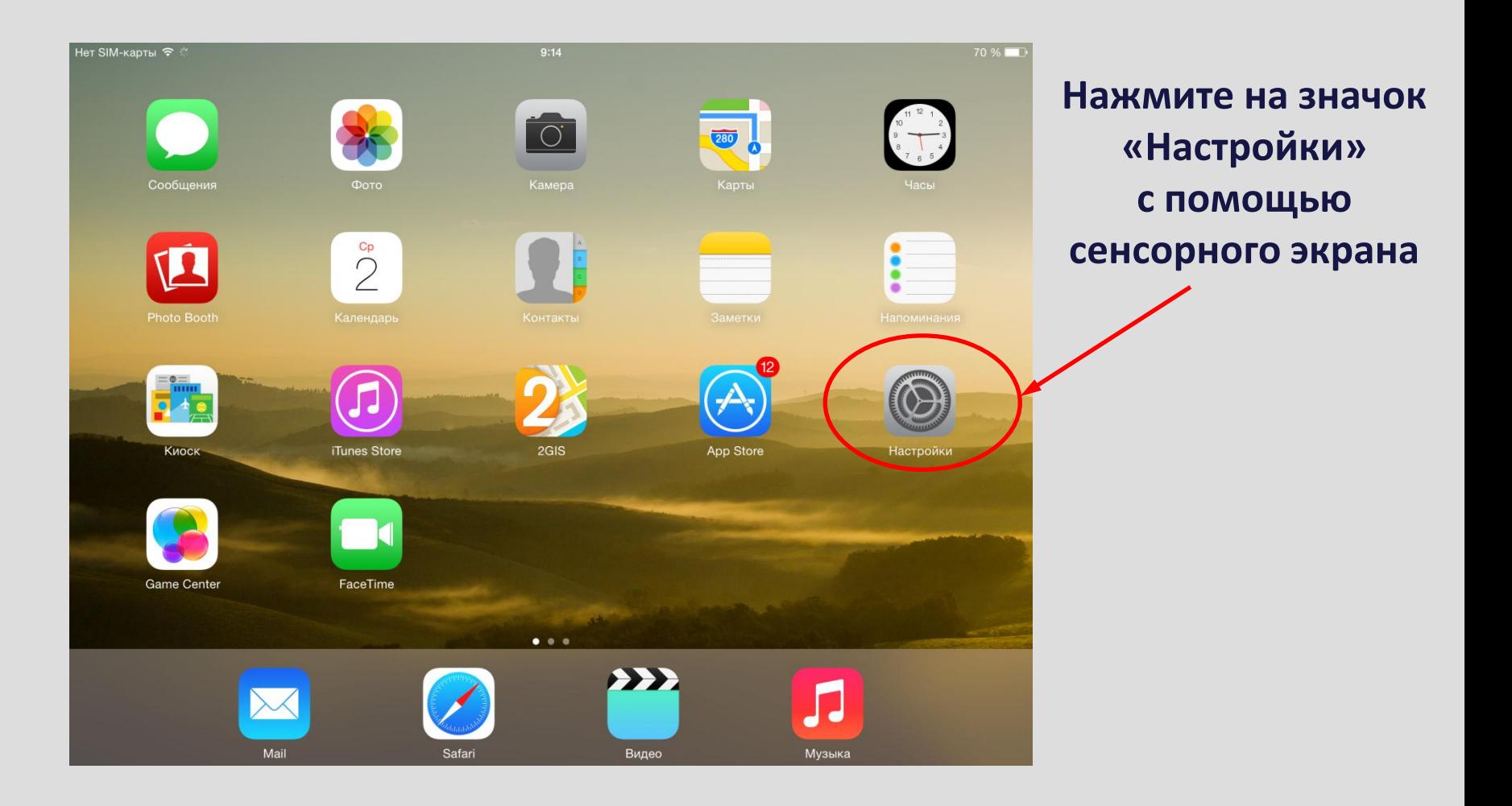

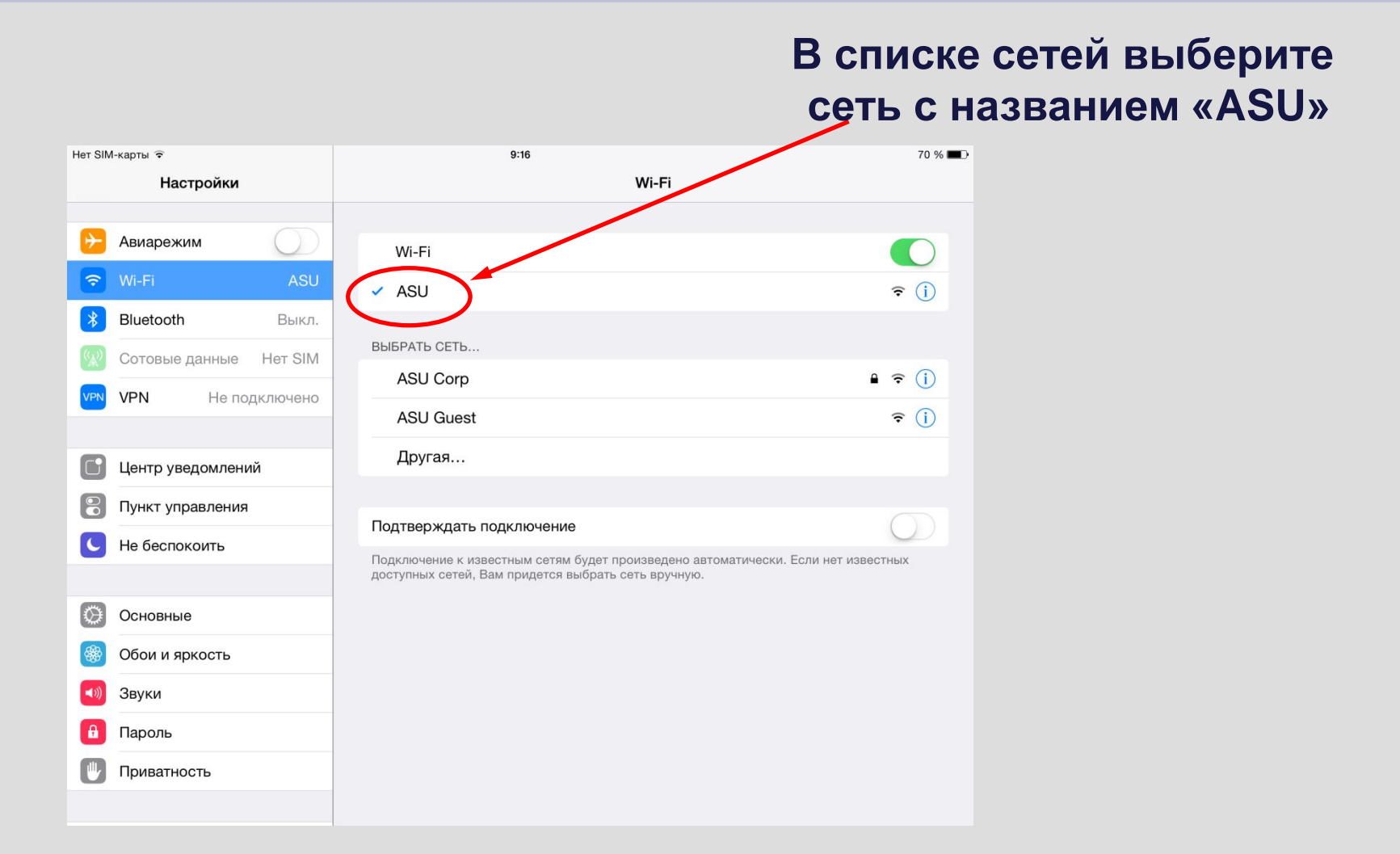

#### **Откройте браузер, например, «Safari»**

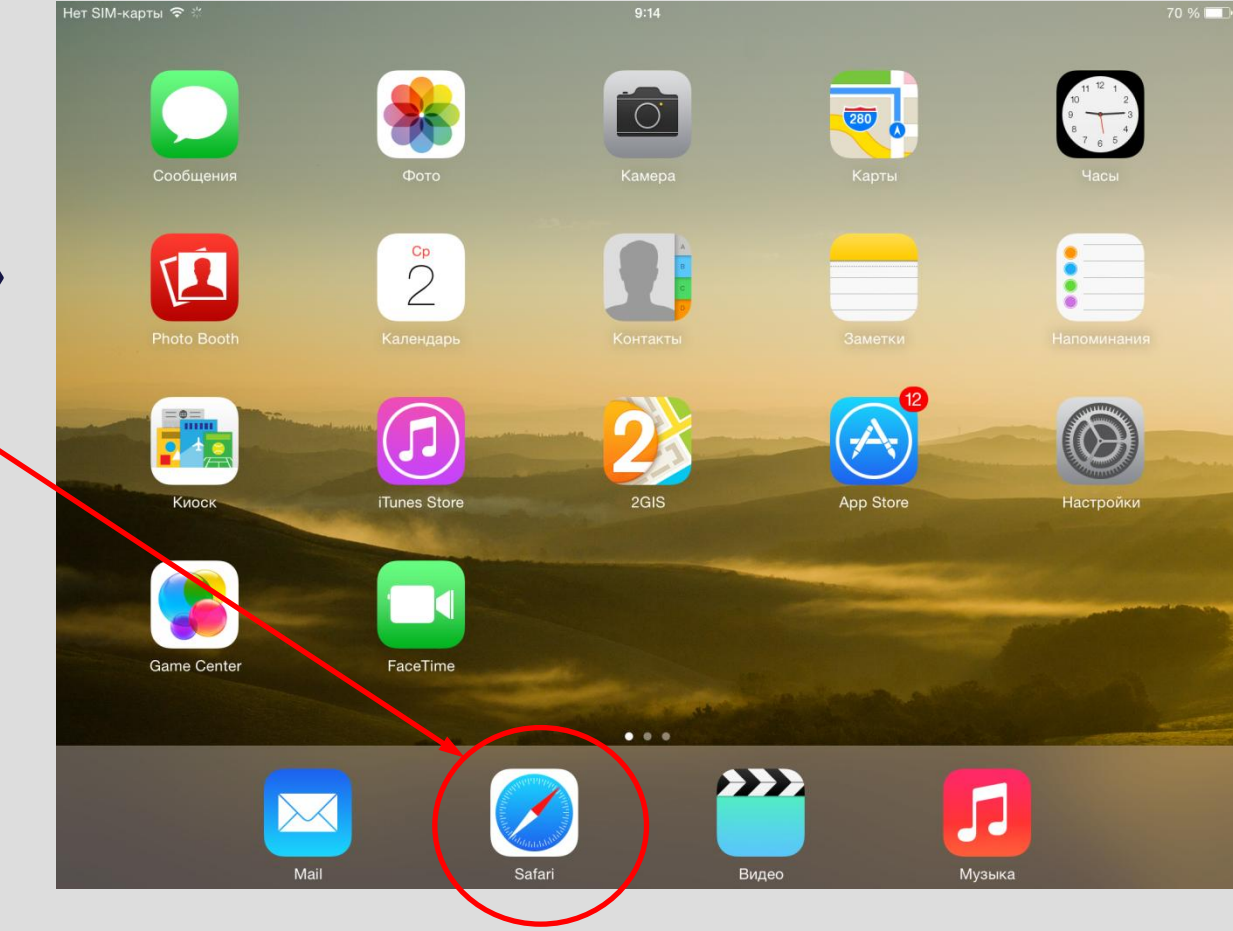

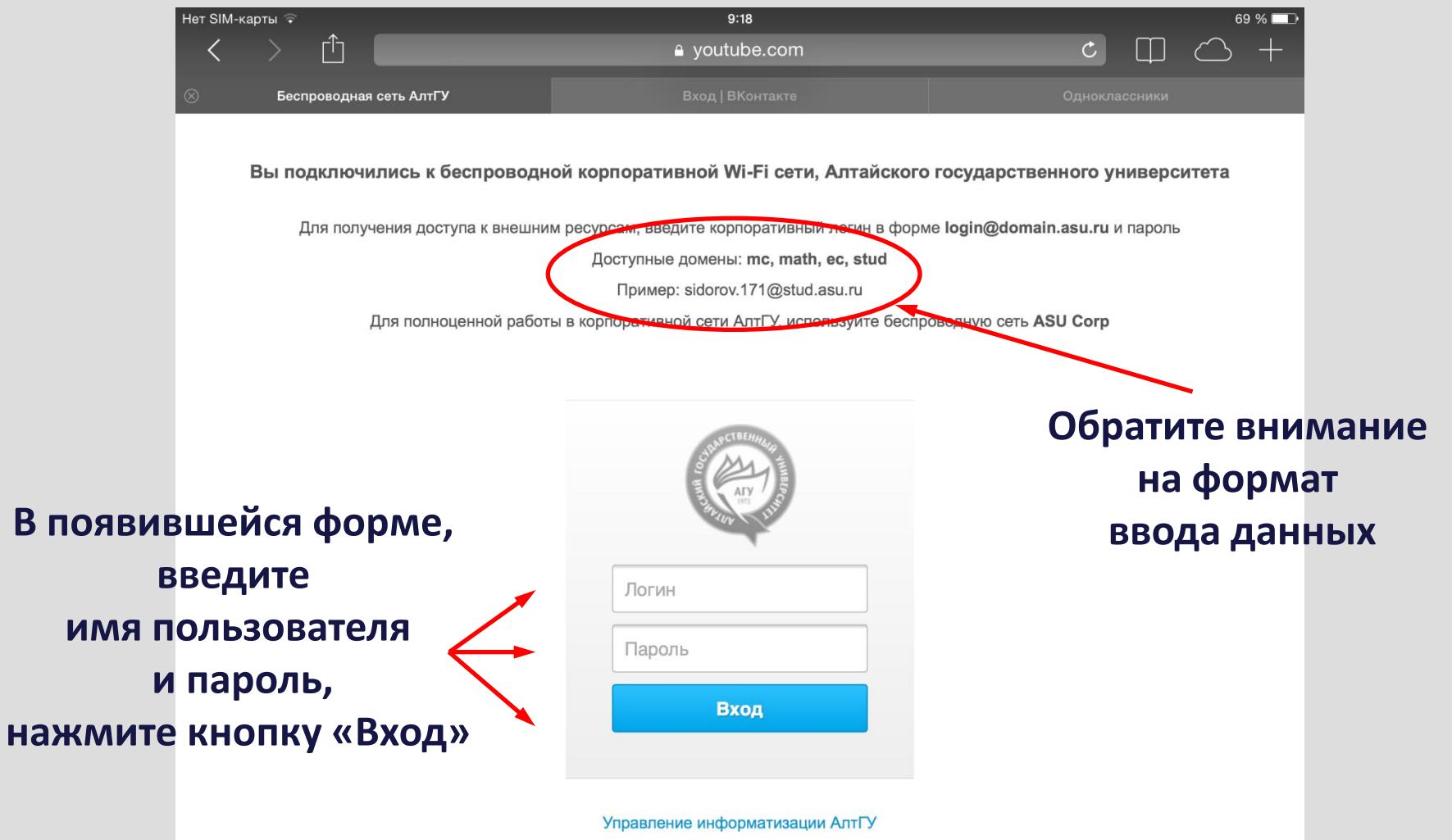